# **POP CULTURE**

Dieses Heft wird herausgegeben von THERESA SUMMER.

# **LERNEN&ÜBEN**

#### **KLASSE 5/6**

THERESA SUMMER

**4 An app a day** Edu-Apps ausprobieren und präsentieren

THERESA SUMMER

**8 So many things!**  Wortschatz zu everyday objects spielerisch trainieren

#### **KLASSE 7/8**

MANUEL JUDASCHKE

**12 I'm your biggest fan** Eine E-Mail an einen Star schreiben

CLAUDIA BROSE

**16 Influencer: a cool job?**  Über Influencer berichten und Marktinstrumente kennenlernen

### **AUSZÜGE AUS DEM MATERIALPAKET ZUM HEFT**

# **1 Materialheft** (DIN A4)

24 Kopiervorlagen zu den Unterrichtsideen

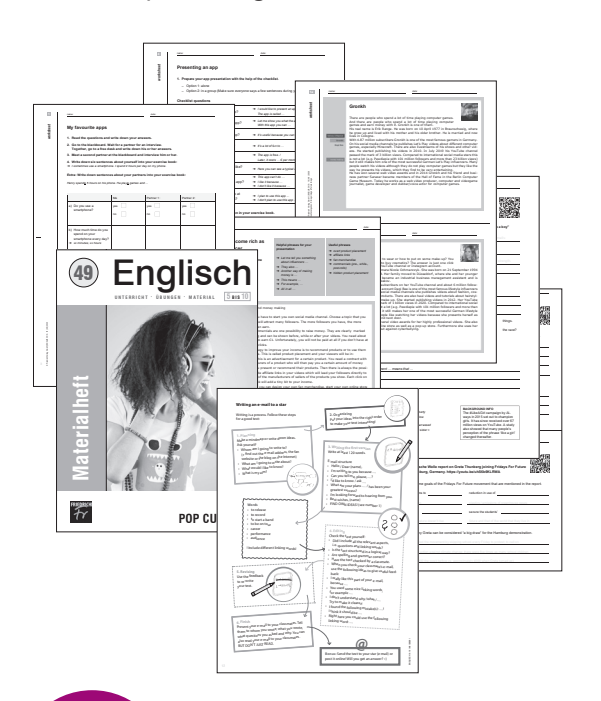

#### **Zusätzlich in jeder**

**Ausgabe** 

IM BEIHEFTER 2 CUE CARDS

#### #GoodMorning, #GoodNight

- **Cue Card für Lehrkräfte und Lernende.**
- **Einfach zum Sammeln auf der letzten Seite im Heft.**
- Methoden und didaktische Tipps schnell zur Hand.

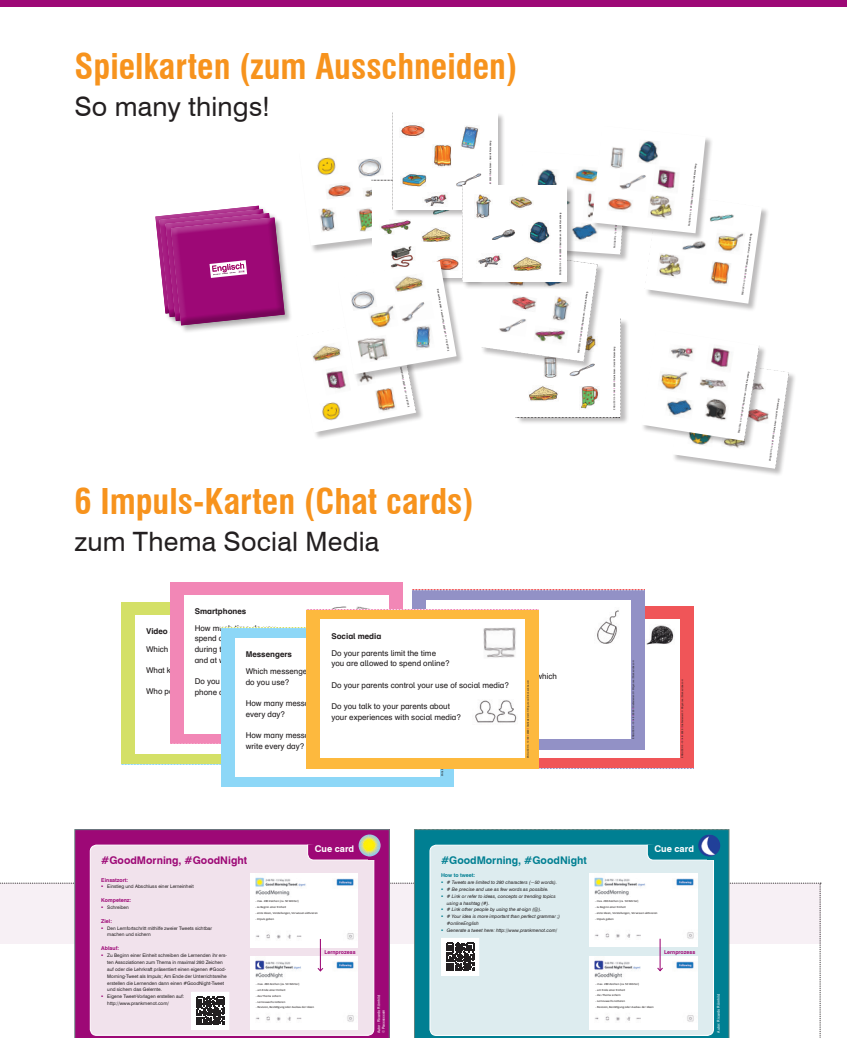

Für Lehrkräfte: Hinweise zur Umsetzung im Unterricht.

Für Lernende: Karte zum selbstständigen Arbeiten mit sprachlichen Hilfen.

# **Englisch** UNTERRICHT · ÜBUNGEN · MATERIAL 5 BIS 10

#### **01** I **2020**

#### **WEITERDENKEN**

#### **UNTERRICHT AKTUELL**

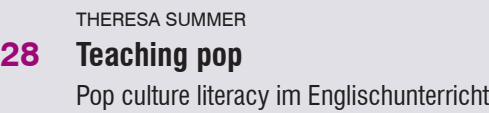

#### **TESTS UND PRÜFUNGEN**

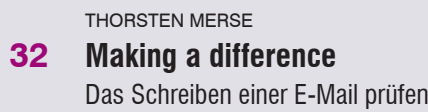

#### **AUSZÜGE AUS DEM MATERIALPAKET ZUM HEFT ENTDECKEN**

#### **RUND UM DIE WELT**

ANNA SANNER

**34 Shadow Warriors** 

# **FÜR ZWISCHENDURCH**

BETTINA KNOPP

**36 It's time for a pub quiz**

#### **TIPPS UND IDEEN**

THERESA SUMMER

**39 Let's play some games**

#### **40 IMPRESSUM**

Digitales<br>Material IMPERSÖNLICHEN KUNDENBEREICH Aus Liebe Jum Fach NEU

Kennen Sie schon unseren kostenlosen Fachnewsletter? Er bietet Ihnen u. a. aktuelle Informationen und Gratis-Downloads für Ihren Englischunterricht. Melden Sie sich an unter: www.friedrich-verlag.de/newsletter-anmeldung/

#### **KLASSE 9/10**

RICARDO RÖMHILD

**20 #FridaysForFun** Den eigenen Standpunkt in einem Interview zum Fridays for Future-Streik vertreten

THERESA SUMMER

**24 Tough boys and weak girls?** Anhand von Werbespots gender stereotypes kritisch hinterfragen

# **Poster**  DIN-A1: Becky's room

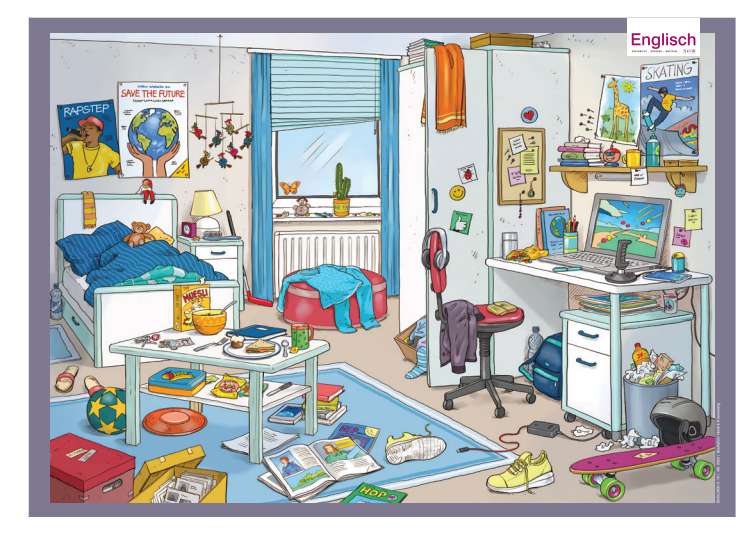

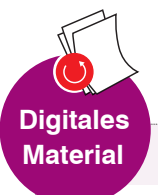

#### IM PERSÖNLICHEN KUNDENBEREICH

Die digitalen Materialeinheiten zu den Beiträgen liegen im persönlichen Kundenbereich *(Mein Benutzerkonto)* und können von dort heruntergeladen werden: *www.friedrich-verlag.de*